# **ARP,TCP,IP utility -zjednodusene a rychle**

**Jiri Kubina**

**[jiri.kubina@osu.cz](mailto:jiri.kubina@osu.cz)**

**Ver. 1.0**

**leden 2006**

## **Obsah**

#### **1.ip**

**2.ifconfig**

#### **3.route**

- **4.arp**
- **5.arping**
- **6.netstat**
- **7.ethtool**

**Upozorneni: U popisovanych prikazu nejsou uvedeny vsechny parametry a volby. Pro ziskani kompletnich informaci pouzijte prikaz man.**

Prikaz ip je plnohodnotnou nahradou za prikazy ifconfig,route,arp. Umoznuje vsak i pokrocilejsi spravu sitovych nastaveni.

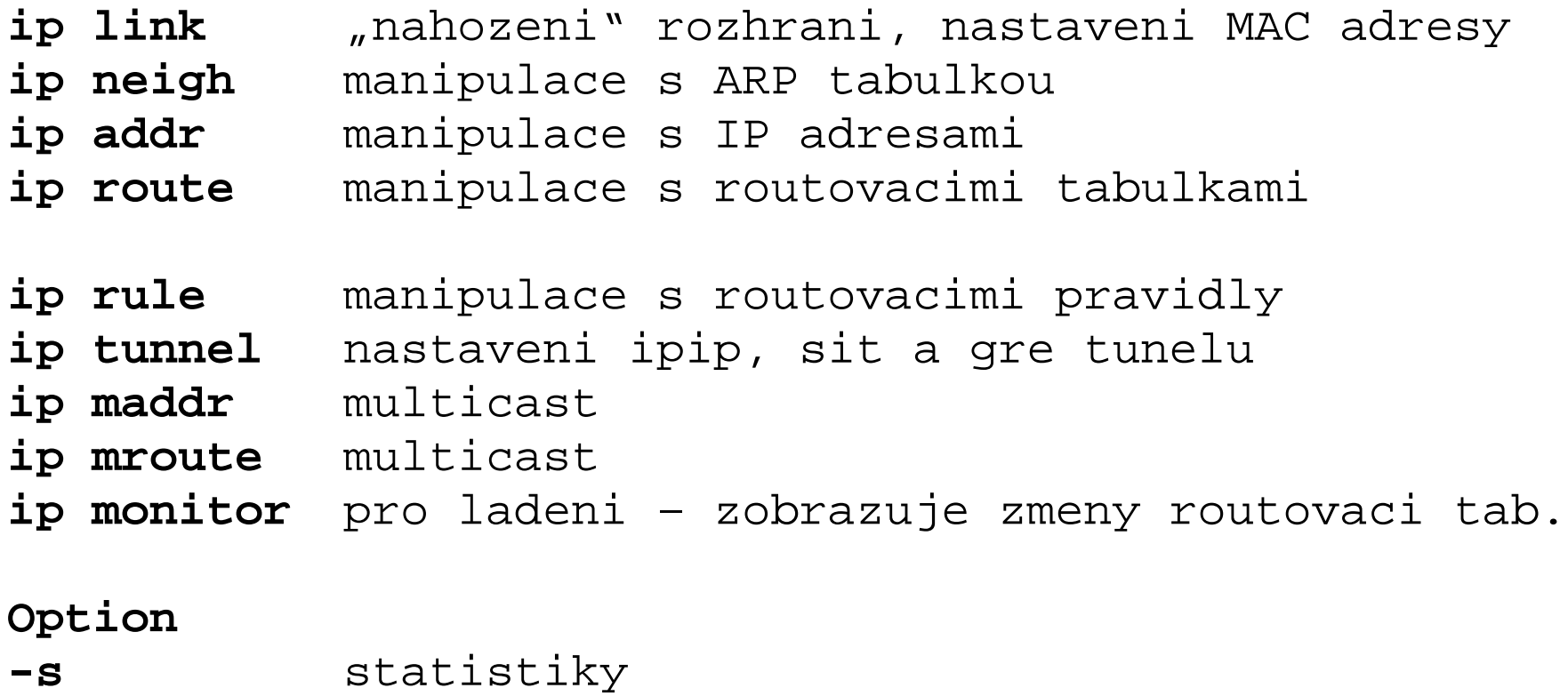

- **-r** preklad jmen resolve
- **-f** family {inet, inet6, ipx …}

### **ip link**

vypis sitovych rozhrani **ip link**

vypis statistik sitovych rozhrani **ip -s link**

```
shozeni rozhrani eth1
ip link set dev eth1 down
```
nahozeni rozhrani eth1 **ip link set dev eth1 up**

nastaveni mac adresy na rozhrani eth1 **ip link set eth1 address 00:3a:cd:34:12:33**

#### **ip neigh**

```
vypis arp tabulky
ip neigh
```
vypis arp tabulky pro konkretni rozhrani **ip neigh show dev eth1**

```
pridani polozky do arp tabulky
ip neigh add 10.0.0.5 lladdr 00:ad:4c:34:23:24 dev eth1
```
**ip addr**

vypis IP adres **ip addr**

vypis IP adres pro konkretni rozhrani **ip addr show dev eth1**

pridani IP adresy na rozhrani **ip addr add 10.0.0.1/32 dev eth1**

odstraneni IP adresy z rozhrani **ip addr del 10.0.0.1/32 dev eth1**

#### **ip route**

### vypis routovaci tabulky **ip route**

vypis zaznamu routovaci tabulky vztahujicich se ke konkretnimu rozhrani **ip route show dev eth1**

pridani defaultni routy do routovaci tabulky **ip route add default via 10.0.0.1**

pridani routy do routovaci tabulky **ip route add 10.0.0.0/8 via 10.0.0.1**

odstraneni routy z routovaci tabulky **ip route del 10.0.0.0/8 [ via 10.0.0.1 ]**

### **2.ifconfig**

Ifconfig zobrazuje a nastavuje vlastnosti sitoveho rozhrani.

nahozeni [shozeni] rozhrani **ifconfig eth1 up [down]**

```
nastaveni IP adresy 
ifconfig eth1 10.0.0.2 netmask 255.255.255.0
```

```
nastaveni IP adresy a GW
ifconfig eth1 10.0.0.2 netmask 255.255.255.255 gw 
10.0.0.1
```
nastaveni IP adresy, broadcast adresy a GW **ifconfig eth1 10.0.0.2 broadcast 255.255.255.0 netmask 255.255.255.255 gw 10.0.0.1**

pridani dalsi IP adresy na rozhrani - alias **ifconfig eth1 inet add 10.2.2.2**

### **3.route**

Nastroj pro manipulaci s routovaci tabulkou.

```
vypis routovaci tabulky
route [-n]
```
pridani defaultni routy do routovaci tabulky **route add default gw 10.0.0.1**

pridani routy do routovaci tabulky **route add -net 10.0.0.0 netmask 255.0.0.0 gw 10.0.0.1**

odstraneni routy z routovaci tabulky **route del -net 10.0.0.0 netmask 255.0.0.0**

### **4.arp**

Nastroj pro manipulaci s arp tabulkou.

```
vypis arp tabulky
arp [-n]
```

```
pridani staticke polozky do arp tabulky
arp -s 10.0.2.3 00:ac:4c:34:23:23
```

```
odstraneni polozky z arp tabulky
arp -d 10.0.2.3 00:ac:4c:34:23:23
```

```
nacteni staticke arp tabulky ze souboru
arp -f soubor.txt
```
### **5.arping**

Nastroj provadejici arp-ping na 2.vrstve. Pozor lze provadet pouze na lokalnim segmentu site.

**arping 10.0.0.3**

### **6.netstat**

Nastroj umoznujici zobrazit sitove spojeni, routovaci tabulku, statistiky rozhrani ….

zobrazeni routovaci tabulky **netstat -r [-n] Kernel IP routing table Destination Gateway Genmask Flags MSS Window irtt Iface 195.113.106.128 0.0.0.0 255.255.255.192 U 0 0 0 eth0 169.254.0.0 0.0.0.0 255.255.0.0 U 0 0 0 eth0 0.0.0.0 195.113.106.129 0.0.0.0 UG 0 0 0 eth0**

zobrazeni sitovych spojeni **netstat -natup**

### **7.ethtool**

Nastroj umoznujici zobrazit a menit linkove vlastnosti rozhrani.

#### **ethtool -i eth1**

**driver: e1000 version: 6.3.9-NAPI firmware-version: N/A bus-info: 0000:01:00.0**

#### **ethtool eth1 Settings for eth1: Supported ports: [ TP ] Supported link modes: 10baseT/Half 10baseT/Full 100baseT/Half 100baseT/Full 1000baseT/Full Supports auto-negotiation: Yes Advertised link modes: 10baseT/Half 10baseT/Full 100baseT/Half 100baseT/Full 1000baseT/Full Advertised auto-negotiation: Yes Speed: 100Mb/s Duplex: Full Port: Twisted Pair PHYAD: 0 Transceiver: internal Auto-negotiation: on Supports Wake-on: umbg Wake-on: g Current message level: 0x00000007 (7) Link detected: yes**

nastaveni rychlost a duplexu **ethtool -s eth1 autoneg off speed 10 duplex half**

### **9.Pouzite zdroje a nastroje**

#### **Zdroje**

- man ip, ifconfig, route, arp, arping, netstat, ethtool
- prednaska Petra Kopeckeho LinuxBox.cz [http://ols.vsb.cz/2005-11-10/ip\\_prot/ip\\_prot.pdf](http://ols.vsb.cz/2005-11-10/ip_prot/ip_prot.pdf)

**Nastroje**

# **Dekuji za pozornost**